# **CSQRT**

### PURPOSE

Compute the real or complex component of the square root function for a complex number.

# SYNTAX 1

LET  $\langle y \rangle = \text{CSQRT}(\langle x \rangle, \langle x \rangle)$   $\langle \text{SUBSET/EXCEPT/FOR \; qualification} \rangle$ 

where  $\langle x \rangle$  is a number, parameter, or variable that specifies the real component of the the complex number;

<xc> is a number, parameter, or variable that specifies the complex component of the the complex number;

 $<$ yr $>$  is a variable or a parameter (depending on what  $<$ xr $>$  and  $<$ xc $>$  are) where the real component of the computed square root value is stored;

and where the <SUBSET/EXCEPT/FOR qualification> is optional.

This syntax computes the real componet of the square root of a complex number.

## SYNTAX 2

LET  $\langle \text{v} \rangle = \text{CSORT}(\langle \text{xx} \rangle, \langle \text{xc} \rangle)$   $\langle \text{SUBSET/EXCEPT/FOR } \text{qualification} \rangle$ 

where  $\langle x \rangle$  is a number, parameter, or variable that specifies the real component of the the complex number;

<xc> is a number, parameter, or variable that specifies the complex component of the the complex number;

 $<$ yc $>$  is a variable or a parameter (depending on what  $<$ xr $>$  and  $<$ xc $>$  are) where the complex component of the computed square root value is stored;

and where the <SUBSET/EXCEPT/FOR qualification> is optional.

This syntax computes the complex componet of the square root of a complex number.

#### EXAMPLES

LET  $AR = CSORT(14,-2)$ LET  $AC = CSQRTI(14,-2)$ LET ZR = CSQRT(XR,XC) LET ZC = CSQRTI(XR,XC)

## **NOTE**

DATAPLOT uses the Fortran intrinsic function CSQRT to compute this function.

# DEFAULT

None

#### SYNONYMS

None

#### RELATED COMMANDS

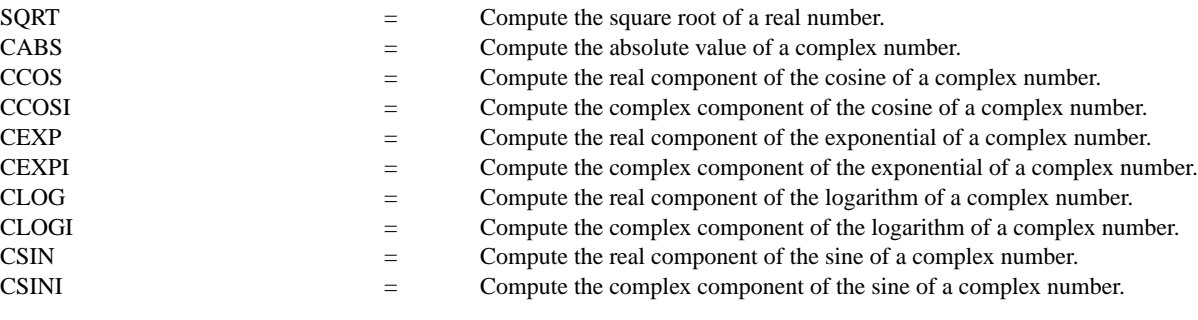

# APPLICATIONS

Elementary functions

#### IMPLEMENTATION DATE

94/10

## PROGRAM

X1LABEL SOLID = REAL COMPONENT X2LABEL DASH = COMPLEX COMPONENT LINE SOLID DASH MULTIPLOT 2 2; MULTIPLOT CORNER COORDINATES 0 0 100 100 LET  $C = 1$ TITLE CSORT, COMPLEX COMPONENT =  ${}^{\wedge}$ C PLOT CSQRT $(X, C)$  FOR  $X = -30.013$  AND PLOT CSQRTI(X,C) FOR  $X = -3.013$ LET  $C = -1$ TITLE CSQRT, COMPLEX COMPONENT = ^C PLOT CSQRT $(X, C)$  FOR  $X = -30.013$  AND PLOT CSQRTI $(X, C)$  FOR  $X = -3.013$ LET  $C = 2$ TITLE CSQRT, COMPLEX COMPONENT =  ${}^{\wedge}$ C PLOT CSQRT $(X, C)$  FOR  $X = -30.013$  AND PLOT CSQRTI(X,C) FOR  $X = -3.013$ LET  $C = -2$ TITLE CSQRT, COMPLEX COMPONENT = ^C PLOT CSQRT $(X, C)$  FOR  $X = -30.013$  AND PLOT CSQRTI $(X, C)$  FOR  $X = -3.013$ END OF MULTIPLOT

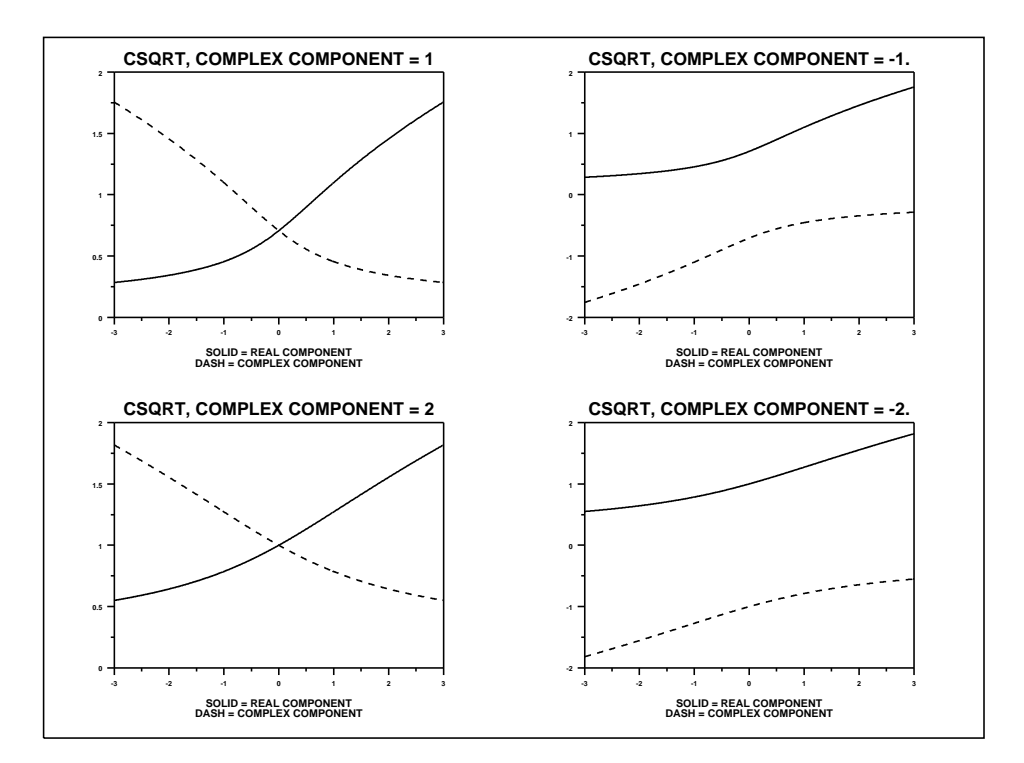